#### BSR 1803 Systems Biology: Biomedical Modeling

#### Model Fitting and Error Estimation

#### Kevin D. Costa Steven Kleinstein and Uri Hershberg

Spring 2010

### Biomathematical Model

- A system of mathematical equations or computer simulations that provides a quantitative picture of how a complex biological system functions under healthy and diseased conditions.
- Computational models use numerical methods to examine mathematical equations or systems of equations too complex for analytical solution.

Advantages of the Modeling Approach

- Concise summary of present knowledge of operation of a particular system
- Predict outcomes of modes of operation not easily studied experimentally in a living system
- Provide diagnostic tools to test theories about the site of suspected pathology or effect of drug treatment
- Clarify / simplify complex experimental data
- Suggest new experiments to advance understanding of a system

Limitations of the Modeling Approach

- Models often require many simplifying assumptions
	- garbage in, garbage out
- Validation of model predictions is essential
	- examination of behavior under known limiting conditions
	- experimental validation
	- limits of model point out what we don't understand

#### Perspectives to Keep in Mind

"What we observe is not nature in itself but nature exposed to our method of questioning." W. Heisenberg

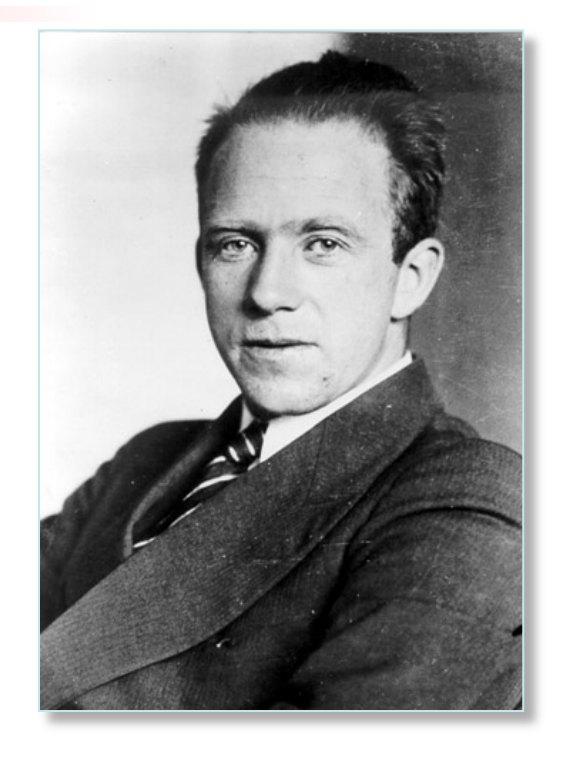

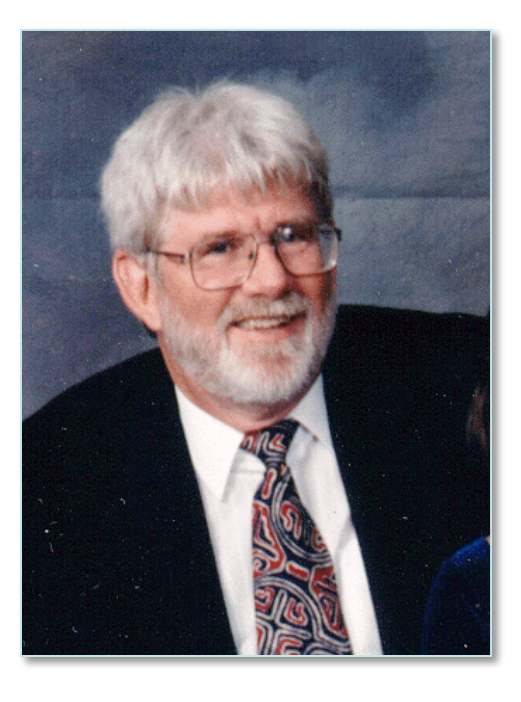

"Any model is only ever a model--experiments are the truth!" JW Covell

## Forward Model

- A detailed mathematical model designed to incorporate a desired level of anatomic, physical, or physiologic features
	- Can have arbitrary complexity as desired **Potse and Vinet, 2008**
	- Parameter values often obtained from published literature
	- Ex: cardiac electromechanical coupling, cell signaling networks
- Used for simulating realistic experimental data under precisely defined conditions to test hypotheses *in silico*
- Can help design better experiments and reduce animal use
- Generally too complicated for fitting to experimental data
- Allows generation of synthetic data sets with prescribed noise characteristics (Monte Carlo simulation) for evaluating parameters obtained by inverse modeling

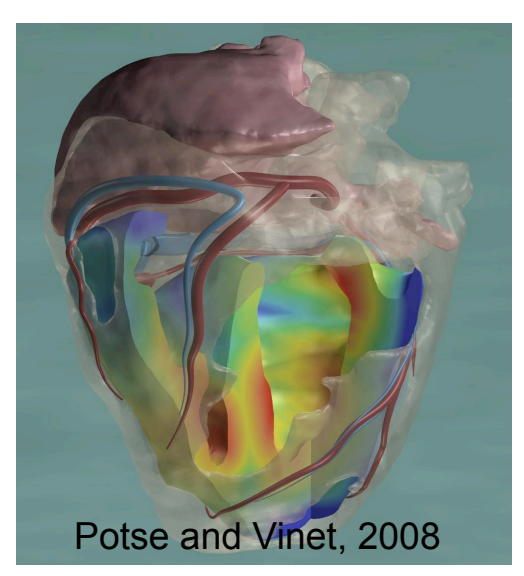

#### Inverse Model

- A mathematical model designed to fit experimental data so as to explicitly quantify physical or physiological parameters of interest
- Values of model elements are obtained using parameter estimation techniques aimed at providing a "best fit" to the data
- Generally involves an iterative process to minimize the average difference between the model and the data
- Evaluating the quality of an inverse model involves a combination of established mathematical techniques as well as intuition and creative insight

### Forward-Inverse Modeling

- A process of combined data simulation and model fitting used for evaluating the robustness, uniqueness, and sensitivity of parameters obtained from an inverse model of interest.
- A powerful tool for improving data analysis and understanding the limitations on model parameters used for system characterization and distinguishing normal from abnormal populations.

Characteristics of a Good Inverse Model

- Fit is good—model should be able to adequately describe a relatively noise-free data set (of course a poor fit provides some insight also).
- Model parameters are unique
	- Theoretically identifiable for noise-free data
	- Well-determined model parameters in presence of measurement noise
- Values of parameter estimates are consistent with hypothesized physical/physiologic meanings and change appropriately in response to alterations in the physiologic system.

# Steps for Inverse-Modeling of Data

- 1. Select an appropriate mathematical model
	- Polynomial or other functional form
	- Based on underlying theory
- 2. Define a "figure of merit" function
	- Measures agreement between data & model for given parameters
- 3. Adjust model parameters to get a "best fit"
	- Often involves minimizing the figure of merit function
- 4. Evaluate "goodness of fit" to data
	- Never perfect due to measurement noise
- 5. Estimate accuracy of best-fit parameter values
	- Provide confidence limits and determine uniqueness
- 6. Determine whether a much better fit is possible
	- Tricky due to possible local minima vs global minimum
	- F-test for comparing models of different complexity

# Selecting the Model

- "Trend lines"
	- Polynomials are often used when a data set seems to follow a mathematical trend but the governing formula is not known
- Physically-based equations
	- Given knowledge of a governing physical process, the desired model is derived from the underlying theoretical equations
	- Resulting model parameters have a specific physical interpretation

## Least-Squares Error Minimization

- Goal is to fit N data points  $(x_i, y_i)$  i=1..N
- The model is a function with M adjustable parameters (degrees of freedom)  $a_k$ , k=1..M used to generate N model points  $(x_i, \hat{y}_i)$
- The residual measures the difference between a data point and the corresponding model estimate
- Since residuals can be positive or negative, a sum of residuals is not a good measure of overall error in the fit
- A better measure is the sum of squared residuals, *E*, which is only zero if every residual is zero

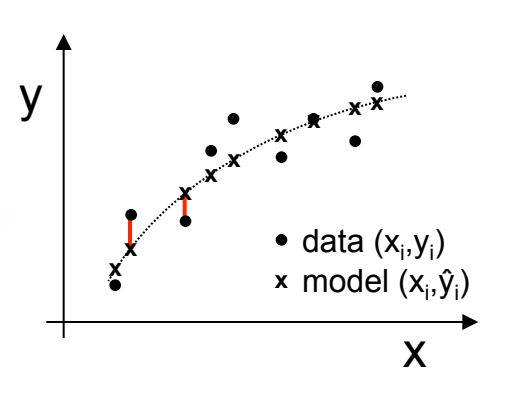

$$
\hat{y}_i = \hat{y}(x_i, a_1 \cdot a_M)
$$

$$
y_i - \hat{y}(x_i, a_1 \cdot a_M)
$$

$$
\sum_{i=1}^{N} [y_i - \hat{y}(x_i, a_1..a_M)]
$$

$$
E = \sum_{i=1}^{N} [y_i - \hat{y}(x_i, a_1 \cdot a_M)]^2
$$

# Maximum Likelihood Estimation

- Not meaningful to ask "What is the probability that my set of model parameters is correct?" – Only one correct parameter set—Mother Nature!
- Better to ask "Given my set of model parameters, what is the probability that this data set occurred?"
	- What is the likelihood of the parameters given the data?
- Inverse modeling is also known as "maximum" likelihood estimation".

### The Chi-Square Error Measure and Maximum Likelihood Estimation

- For Gaussian distribution of measurement noise with varying standard deviation,  $\sigma_i$ , the probability of the data set coming from the model parameters is given by
- Maximizing this probability involves maximizing ln(P) or minimizing –ln(P), yielding the chi-square function of weighted residuals
	- the "weight" is the inverse of the variance of each measurement ( $w_i = \sigma_i^{-2}$ )
	- Other functions may be useful for non-Gaussian measurement noise, yielding socalled "robust estimation" methods
- If variance is assumed to be uniform, then let  $\sigma$  = constant = 1, and chi-square function yields the sum of squared residuals function defined earlier

$$
P \propto \prod_{i=1}^{N} \exp\left(-\frac{\left[y_i - \hat{y}(x_i)\right]^2}{2\sigma_i^2}\right)
$$

$$
-\ln(P) \propto \sum_{i=1}^{N} \frac{[y_i - \hat{y}(x_i)]^2}{\sigma_i^2} \equiv \chi^2
$$

$$
\chi^2 \big|_{\sigma=1} = \sum_{i=1}^N [y_i - \hat{y}(x_i)]^2 = E
$$

# Minimizing Chi-Square

• Since the error in the model fit depends on the model parameters,  $a_k$ , minimizing the chi-square function requires finding where the derivatives are zero

$$
\chi^2 = \sum_{i=1}^N \frac{\left[y_i - \hat{y}(x_i)\right]^2}{\sigma_i^2}
$$

$$
\frac{\partial(\chi^2)}{\partial a_k} = -2\sum_{i=1}^N \left(\frac{\left[y_i - \hat{y}(x_i)\right]}{\sigma_i^2}\right) \left(\frac{\partial \hat{y}(x_i, a_i \dots a_M)}{\partial a_k}\right) = 0; \quad k = 1...M
$$

- This yields a general set of M (nonlinear) equations for the M unknowns  $a_k$
- The model derivatives  $d\hat{y}/da_k$  are often known exactly, or may be approximated numerically using finite differences

# Linear Regression Analysis

- Consider a set of measurements of photodetector voltage (dependent variable) as a function of incident laser intensity (independent variable).
- We propose to examine a linear relationship between voltage  $(y)$  and intensity  $(x)$ .

 $V = 2 + hV$ 

$$
y - a + b \times
$$
  
data  $x = [x_1, x_2, ..., x_n]$   
data  $y = [y_1, y_2, ..., y_n]$   
model  $\hat{y} = [\hat{y}_1, \hat{y}_2, ..., \hat{y}_n]$ 

We need to find the best set of values of a and b to fit the data

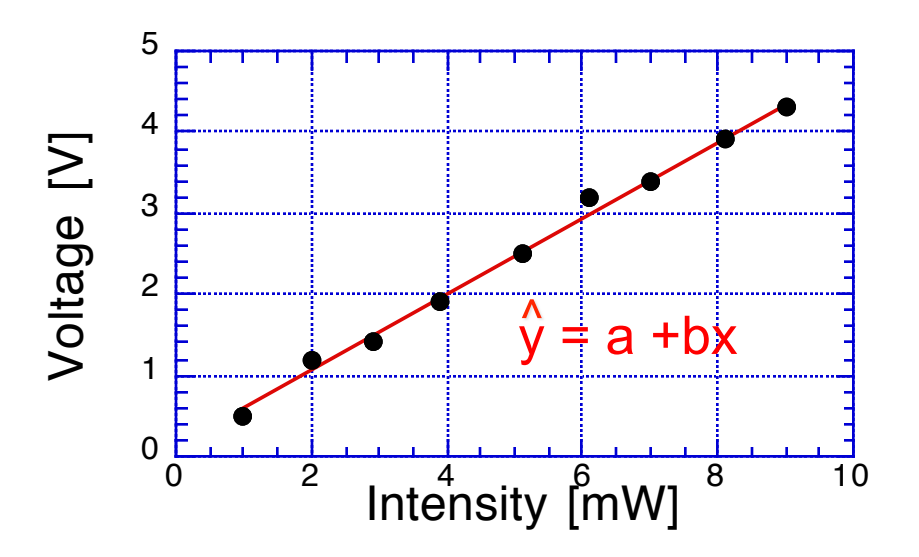

Define the least-squares error  $\bullet$ norm defining the "goodness" of the linear fit. Adjust model parameters a and b to minimize this error.

$$
E(a,b) = \sum_{i=1}^{N} [y_i - (a + bx_i)]^2
$$

# Computing Model Parameters for Linear Regression

- We can determine the best values of a and b by calculating the partial derivatives of  $E$  w.r.t. a and  $b$ , and setting these to zero. This yields 2 equations to be solved for the 2 unknowns a and b, yielding:
- Standard error of the estimate approximates standard deviation of population about mean at a given value of the independent variable
- Standard error of slope and intercept used for t test of  $a,b=0$  or to place confidence intervals

$$
E(a,b) = \sum_{i=1}^{N} [y_i - (a + bx_i)]^2
$$

$$
\frac{\partial E(a,b)}{a} = 0 \qquad \frac{\partial E(a,b)}{b} = 0
$$

$$
b = \frac{\sum x_i y_i - n \overline{x} \overline{y}}{\sum x_i^2 - n(\overline{x})^2} \qquad a = \overline{y} - b \overline{x}
$$

$$
s_{x,y} = \sqrt{\frac{n-1}{n-2}(s_y^2 - b^2 s_x^2)}
$$

$$
s_a = s_{x,y} \sqrt{\frac{1}{n} + \frac{\overline{x}^2}{(n-1)s_x^2}}
$$

$$
s_b = \frac{1}{\sqrt{n-1}} \frac{s_{x,y}}{s_x}
$$

### Regression versus Correlation

• Correlation coefficient describes the strength of the association between the two variables

 $r \rightarrow +1$  if they increase together  $r \rightarrow -1$  if one decreases as other increases

- $r \rightarrow 0$  if they do not relate to one another
- The correlation coefficient can be related to results of the regression
- Unlike the regression parameters, a and b, the correlation coefficient, r, is symmetric in x and y and therefore does not require choosing of independent and dependent variables

$$
r = \frac{\Sigma(x_i - \bar{x})(y_i - \bar{y})}{\sqrt{\Sigma(x_i - \bar{x})^2 \Sigma(y_i - \bar{y})^2}}
$$

$$
= \sqrt{1 - \frac{(n-2) S_{x,y}^2}{(n-1) S_y^2}}
$$

$$
b = \frac{\sum x_i y_i - n \overline{x} \overline{y}}{\sum x_i^2 - n(\overline{x})^2}
$$

$$
a = \overline{y} - b \overline{x}
$$

# Linearization of Nonlinear Models

- Many nonlinear equations can be "linearized" by selecting a suitable change of variables
- Historically this has been a common approach in analysis of scientific data, mainly due to ease of implementation
- However, "linearization" often distorts the error structure, violates key assumptions, and impacts resulting model parameter values, which may lead to incorrect conclusions
- In our modern era of computers it is usually wisest to perform nonlinear least squares analysis when using nonlinear inverse models<br>adapted from Lobemeier, 2000 י<br>זו

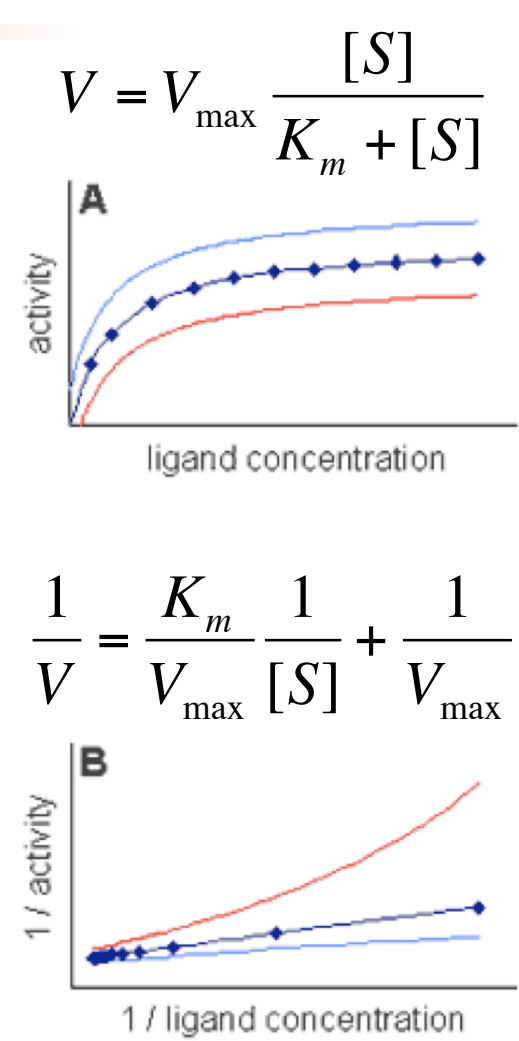

# General Model Fitting

- It is important to understand where these regression equations come from, but this is rarely done by hand.
- Microsoft Excel has several trend-line functions built in, including nonlinear models which follow the same idea but cannot be solved analytically.
- Often in biomedical experiments, a data set is governed by a system of equations determined by underlying physical principles rather than just the shape of the curve.

# Nonlinear Model Fitting

- The selected model  $\hat{y}$  is a nonlinear function of model parameters  $a_k$ , k=1..M
- The  $\chi^2$  merit function is
- The gradients of  $\chi^2$  with respect to model parameters  $a_k$  must approach zero at minimum  $\chi^2$
- However, because the gradients are nonlinear functions of **a**, minimization must proceed iteratively updating **a** until  $\chi^2$  stops decreasing.
- In the steepest descent method, the constant, λ, must be small enough not to exhaust the downhill direction.
- popular hybrid Levenberg-Marquardt method, and the robust but • Alternative numerical methods include the inverse-Hessian method, the complex full Newton-type methods.

$$
\hat{y}_i = \hat{y}(x_i, \mathbf{a})
$$

$$
\chi^2(\mathbf{a}) = \sum_{i=1}^N \frac{[y_i - \hat{y}(x_i, \mathbf{a})]^2}{\sigma_i^2}
$$

$$
\frac{\partial(\chi^2)}{\partial a_k} = -2\sum_{i=1}^N \left(\frac{[y_i - \hat{y}(x_i, \mathbf{a})]}{\sigma_i^2}\right) \left(\frac{\partial \hat{y}(x_i, \mathbf{a})}{\partial a_k}\right)
$$

$$
\mathbf{a}_{\textit{next}} = \mathbf{a}_{\textit{current}} - \lambda \times \nabla \chi^2(\mathbf{a}_{\textit{current}})
$$

# Global Error Minimization

- The error function depends on model parameters  $a_k$ , and can be thought of as an Mdimensional "surface" of which we seek the minimum
- Depending on the complexity of the model (i.e. the number of model degrees of freedom, M) the error surface may be quite "bumpy"

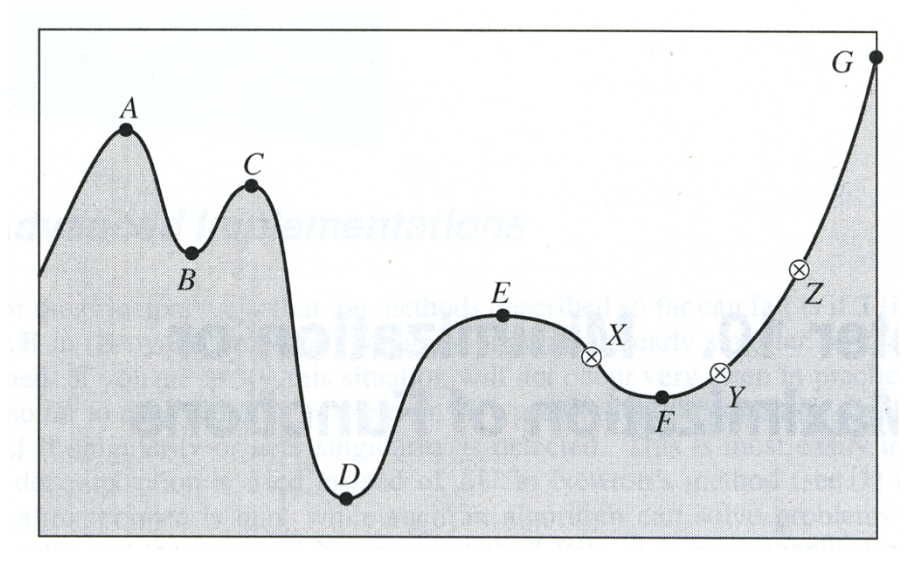

- A challenge is to ensure that a given set of "optimal" model parameters represents the true global minimum of the error surface, and not a local minimum
- This can be tested by varying the initial guesses and comparing the resulting model parameters

#### Implementation in Matlab

```
function KDC_optimization
global known;
filename = input('Enter the name of file: ','s');
data = dlmread(filename);
x data = data(:,1);y data = data(:,2);known = 10; \frac{1}{3} assign known model parameters
quess = \lceil .1 \rceil 1 \rceil; \qquad \qquad \text{guess initial values}[optimum, resnorm] = lsqnonlin(@model, quess, LB, UB, options, x data, y data)
y model=model(optimum,x data); 8 Generate vector of simulated data
plot(x data,y data,'bx',x data,y model,'r-');
xlabel('Independent Variable (***)');
ylabel('Dependent Variable (***)'); 
function y=model(a,x)
global known;
y=a(1)+a(2)*x.^2+a(3).*sin(a(4).*x) - known; % May depend on known variables
```
# Goodness of Fit and the Residuals Plot

- The correlation coefficient  $(R<sup>2</sup>)$  is often used to characterize the goodness of fit between model and data.
- A high correlation can exist even for a model that systematically differs from the data.
- One must also examine the distribution of residuals--a good model fit should yield residuals equally distributed along x and normally distributed around zero with no systematic trends

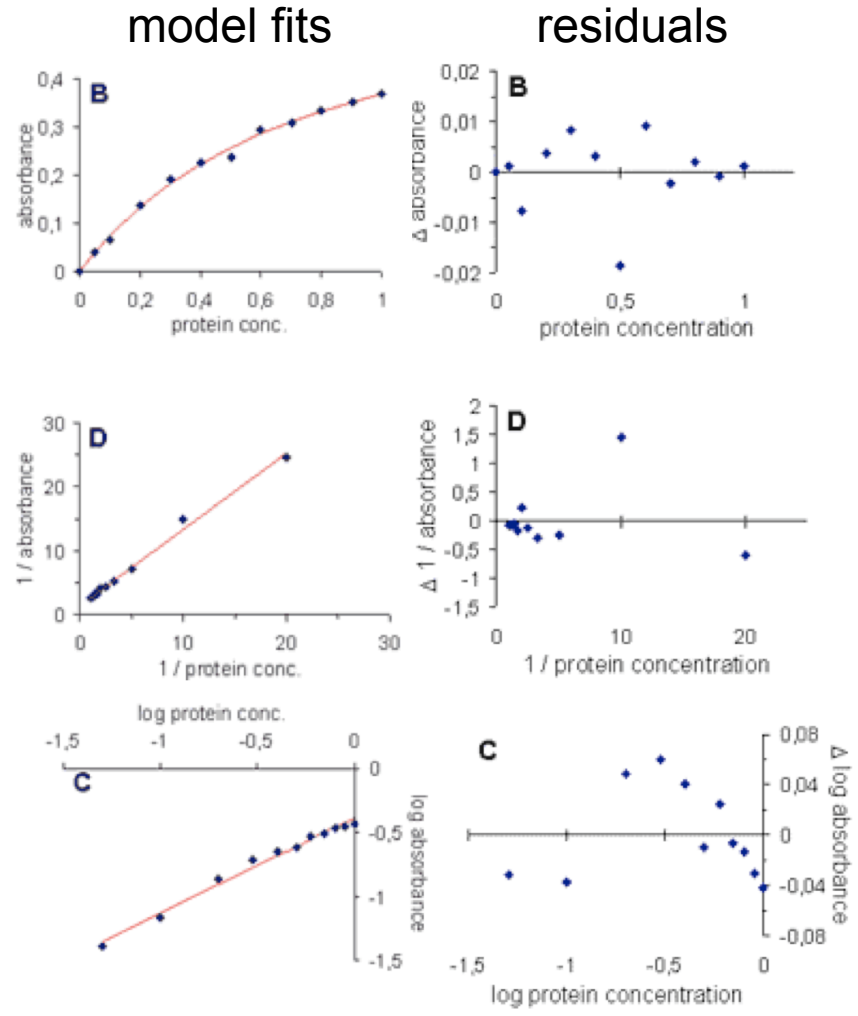

adapted from Lobemeier, 2000

### Comparing Two Model Fits

- The number of data points, N, must exceed the number of model parameters, M, yielding the degrees of freedom (DOF = N-M)
- Increasing the number of model parameters, M, will generally improve the quality of fit and reduce  $\chi^2$
- The mean squared error can be used to compare two models fit to a given data set
- Increasing MSE with decreasing  $\chi^2$  can reveal an over-parameterized model
- An F-statistic can be computed for the results of two model fits.
	- $-$  F $\sim$ 1, the simpler model is adequate
	- $-$  F  $>$  1, the more complex model is better, or random error led to a better fit with the complex model
	- P-value defines the probability of such a "false positive" result

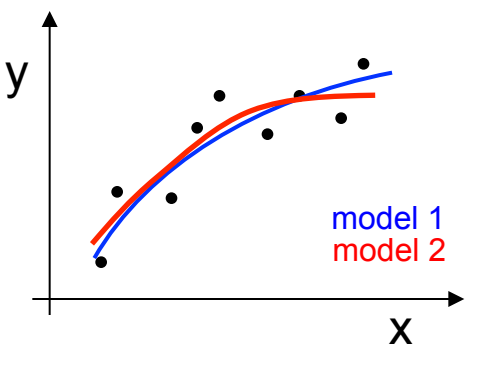

 $M \leq N-1$ 

 $MSE = \frac{\chi^2}{N - M} = \frac{\chi^2}{DO}$ *DOF*

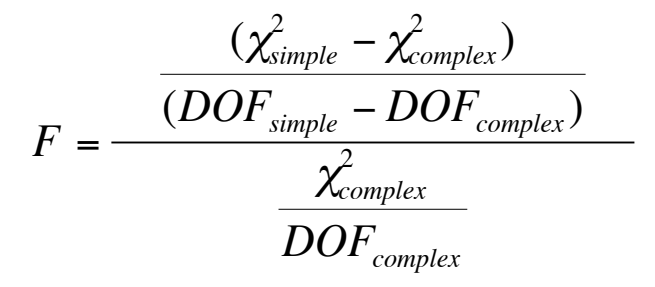

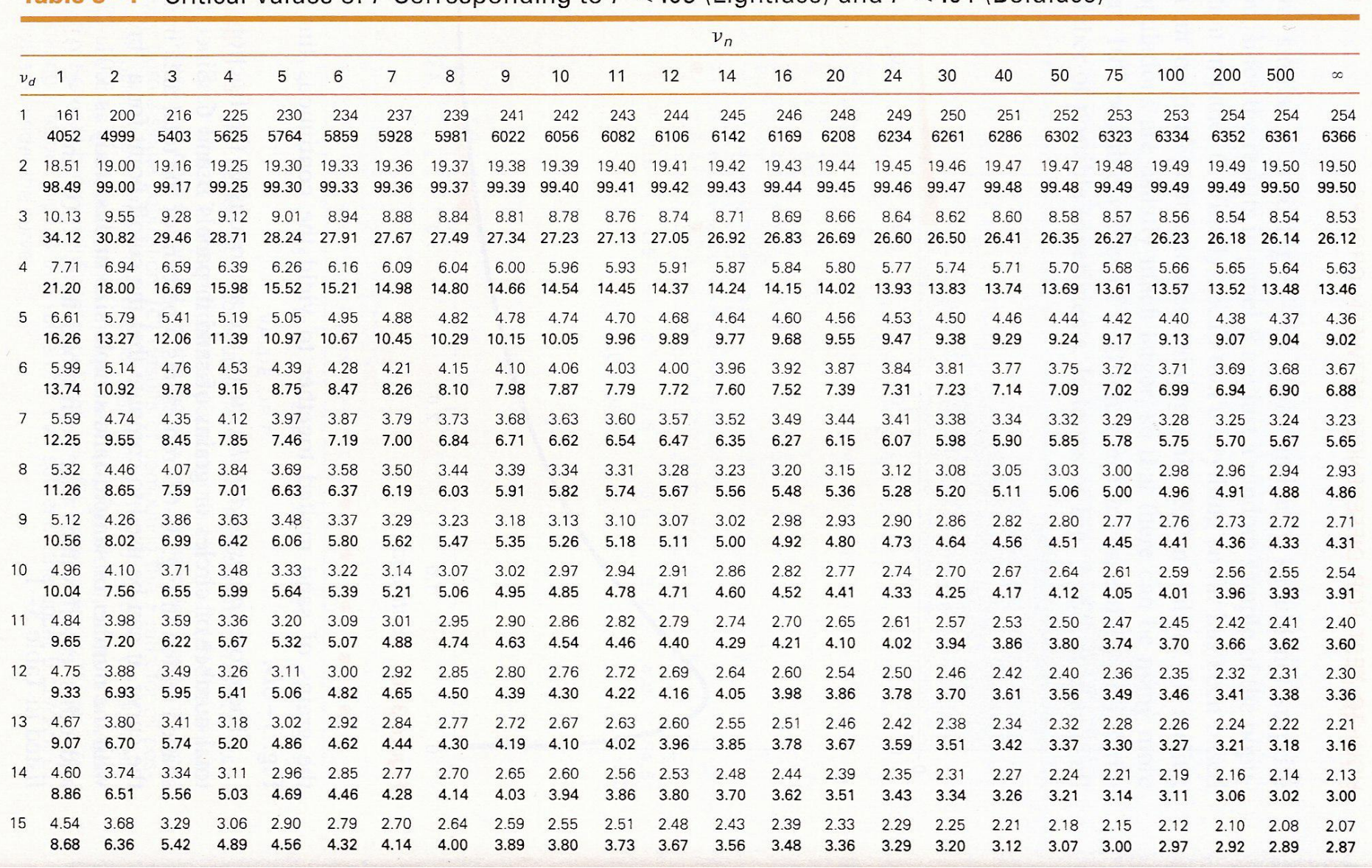

#### **Table 3-1** Critical Values of F Corresponding to  $P < .05$  (Lightface) and  $P < .01$  (Boldface)

# Accuracy of Estimated Model Parameters

- Underlying true set of model parameters,  $a_{true}$ , are known to Mother Nature but hidden from the experimenter
- True parameters are statistically realized, along with measurement errors, as the measured data set  $D_{(0)}$

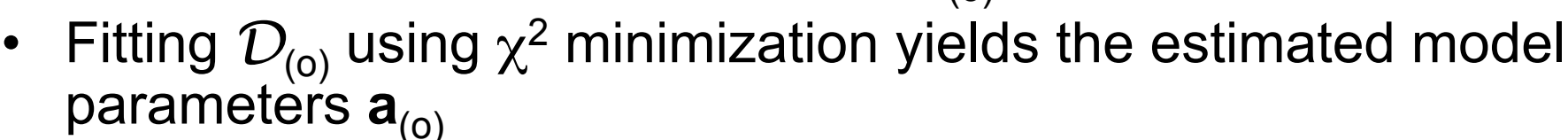

- Other experiments could have resulted in data sets  $D_{(1)}$ ,  $D_{(2)}$ , etc. which would have yielded model parameters  $\mathbf{a}_{(1)}$ ,  $\mathbf{a}_{(2)}$ , etc.
- We wish to estimate the probability distribution of  $a_{\text{(i)}}$ - $a_{\text{true}}$ without knowing  $\mathbf{a}_{\text{true}}$  and without an infinite number of hypothetical data sets. Hmmmm…

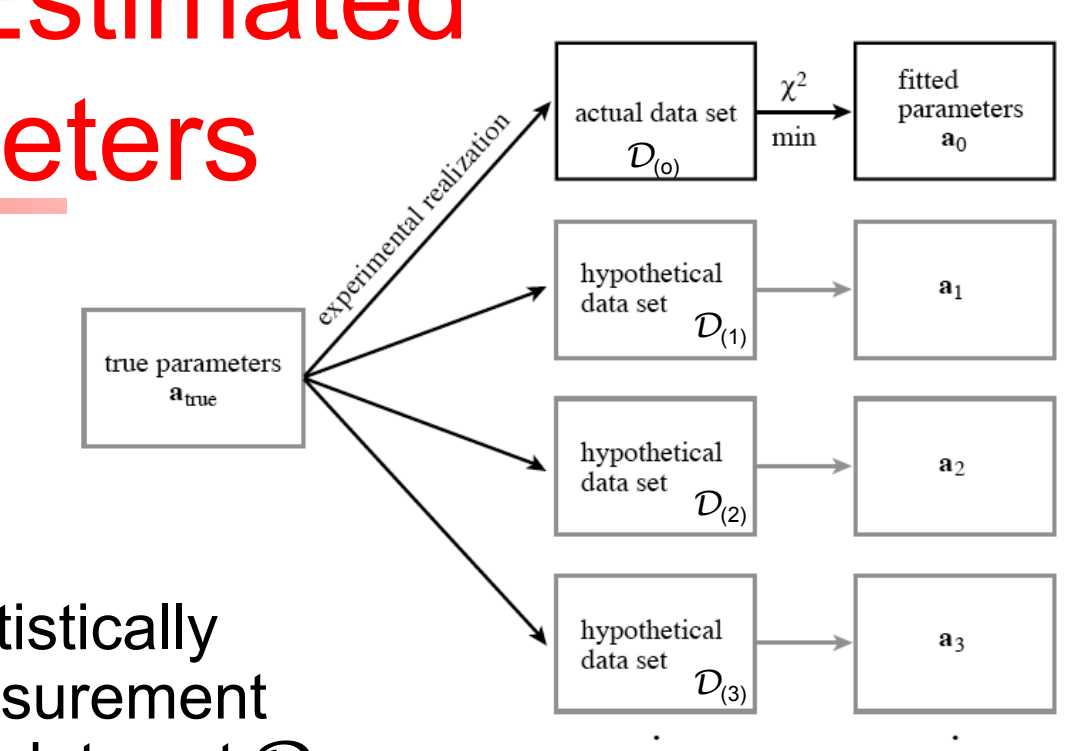

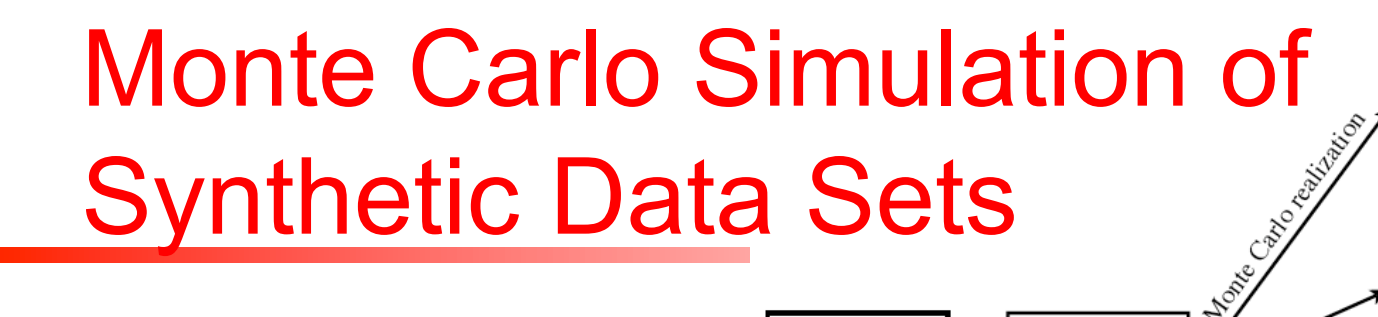

actual

data set

fitted

min

parameters

 $a_0$ 

- Assume that if  $a_{(0)}$  is a reasonable estimate of  $a_{true}$ , then the distribution of  $a_{(i)}$ - $a_{(0)}$  should be similar to that of  $\mathbf{a}_{(i)}$ - $\mathbf{a}_{true}$
- With the assumed  $a_{(0)}$ , and some understanding of the characteristics of the measurement noise, we can generate "synthetic data sets"  ${\cal D}^{\text{S}}{}_{(1)}, \, {\cal D}^{\text{S}}{}_{(2)}, ...$  at the same x<sub>i</sub> values as the actual data set,  $\mathcal{D}_{\mathsf{(o)}}$ , have the same relationship to  $\mathbf{a}_{\text{(0)}}$  as  $\mathcal{D}_{\text{(o)}}$  has to  $\mathbf{a}_{\text{true}}.$
- For each  $\mathcal{D}_{(1)}^{\mathsf{S}}$ , perform a model fit to obtain corresponding  $\mathbf{a}^{\text{S}}_{\text{(j)}},$  yielding one point  $\mathbf{a}^{\text{S}}_{\text{(j)}}$ -  $\mathbf{a}_{\text{(0)}}$  for simulating the desired M-dimensional probability distribution. **This is a very powerful technique!!**
- Note: if  $\sigma_i^2$  are not known, can estimate after fit and use randn function in Matlab

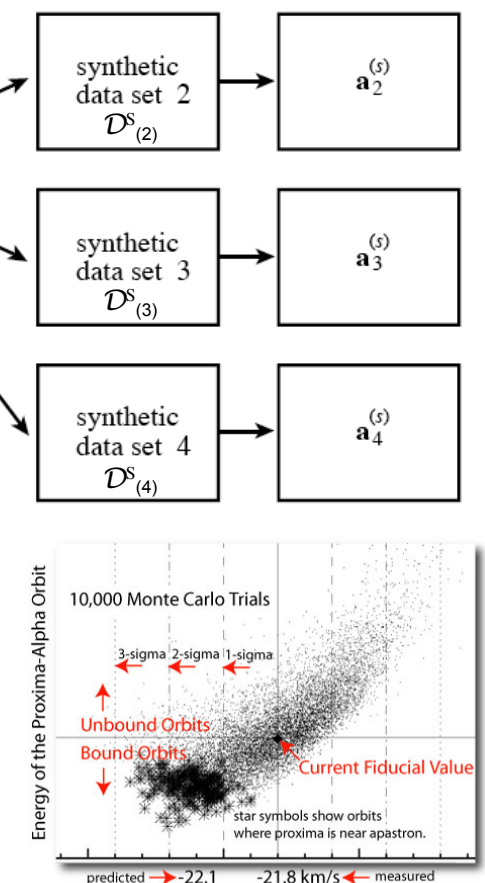

 $min$ 

Monte Carlo

 $\mathbf{a}_1^{(s)}$ 

parameters

 ${\cal D}^{\text{S}}_{(1)}$ 

data set 1

synthetic

Radial Velocity of Proxima Centauri

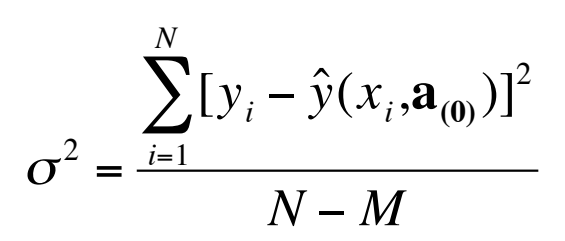

## The Bootstrap Method

- If you don't know enough about the measurement errors (i.e. cannot even say they are normally distributed) then Monte Carlo simulation cannot be used.
- Bootstrap Method uses actual data set  $\mathcal{D}_{(0)}$ , with its N data points, to generate synthetic data sets  ${\mathcal D^{\text{S}}}_{(1)},\ {\mathcal D^{\text{S}}}_{(2)},\dots$  also with N data points.
- Randomly select N data points from  $D_{(0)}$  *with replacement*, which makes  ${\mathcal D}^\text{S}_{(\textsf{j})}$  differ from  $\mathcal{D}_{(\textsf{o})}$  with a fraction of the original points replaced by *duplicated* original points.
- The  $\chi^2$  merit function does not depend on the order of  $(x_i, y_i)$ , so fitting the  $\mathcal{D}^{\text{S}}{}_{\text{(j)}}$  data yields model parameter sets  $\mathbf{a}^{\text{S}}{}_{\text{(j)}}$  as with Monte Carlo, except using actual measurement noise.

# Confidence Intervals and Accuracy of Model Parameters

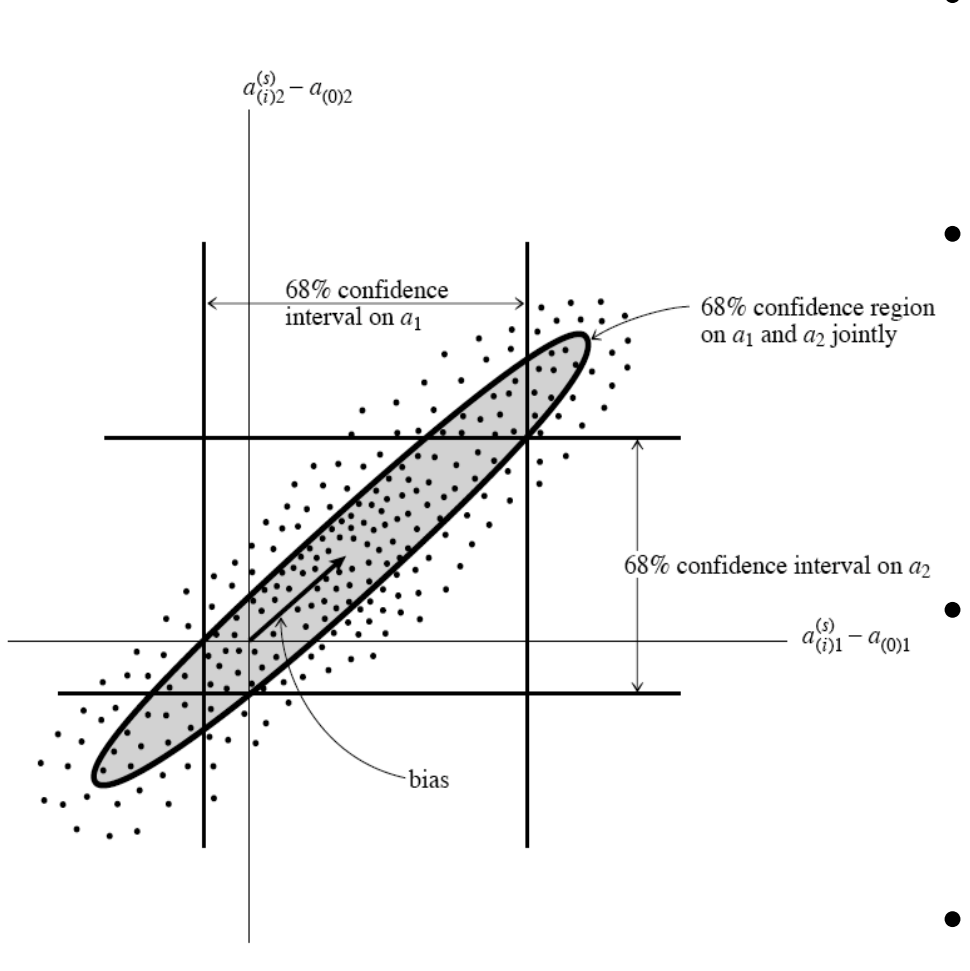

In MatLab:  $y=prctile(x, [5 95])$  centered on  $a_{(0)}$ .

- The probability distribution is a function defined on M-dimensional space of parameters **a**.
- A *confidence interval* is a region that contains a high percentage of the total distribution relative to model parameters of interest.
	- You choose the confidence level (e.g. 68.3%, 90%, etc.) and the region shape.
		- e.g. lines, ellipses, ellipsoids
- You want a region that is compact and reasonably

# Validating Physical Interpretation of Model Parameters

- Physical sensibility
	- Chemical rate constant cannot be negative
	- Poisson's ratio cannot exceed 0.5
	- Can enforce lower and upper bounds on parameters, but should examine closely if these end up "optimal"
- Independent measurements of key physical quantities
	- Comparison with published values or limiting behavior
	- Measure steady state modulus of viscoelastic material
- Experimentally alter specific parameters, collect data, and examine results of model fit
	- May involve building a physical model for testing
- Compare model fitting results using data from normal and abnormal populations
	- In asthma patients, airway resistance should be higher than normal

# Assignment

#### B lymphocytes in the immune response

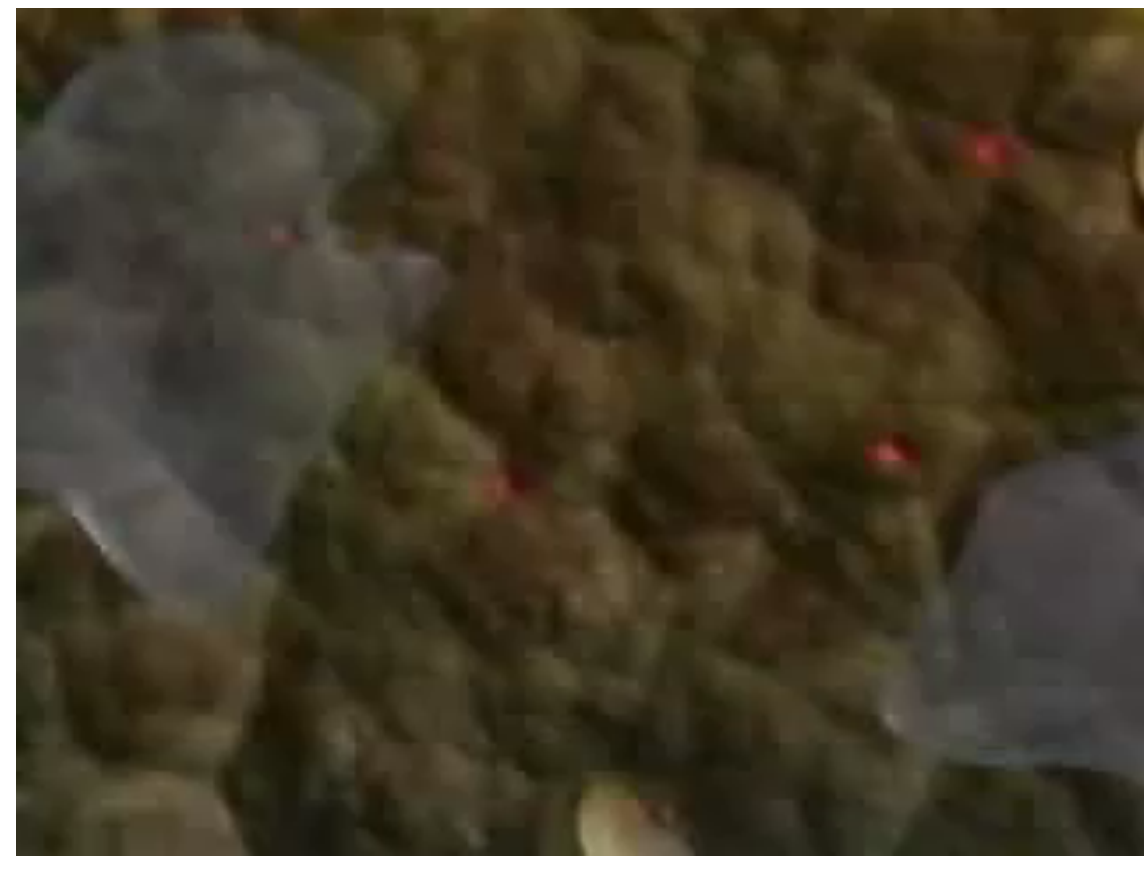

www.EnCognitive.com

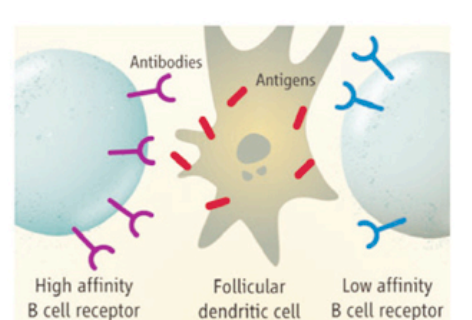

**B** cell spreading **B** cell selection Antigen internalization and selection signal **B** cell contraction Cell deat **B** cell and T cell interaction

DeBroe, *Kidney Int*, 2006

Memory B cell formed  $\frac{1}{6}$ 

Secreted antibodies

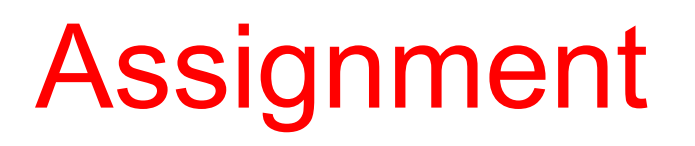

• ODE model of BrdU labeling to estimate proliferation and death rates of B cells.

*U* – number of unlabeled B cells

- *L* number of BrdU labeled B cells
- *p* rate of proliferation (per hour)
- *d* rate of death (per hour)
- *s* rate of cell inflow from source (cells/hr)

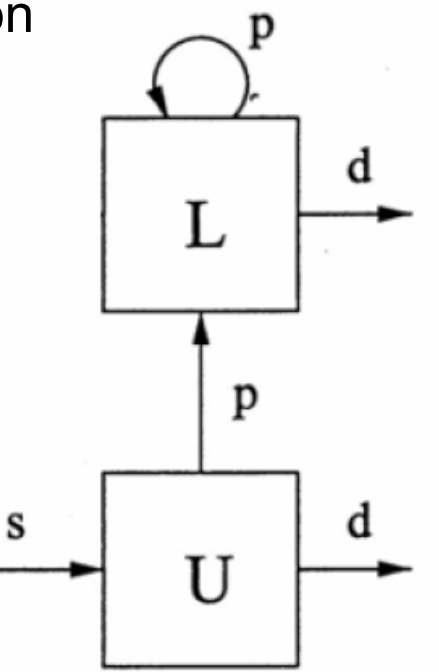

• Given experimental data on fraction of total B cells labeled with BrdU versus time, develop a model to fit the data, estimate values of *p*, *s*, and *d*, and evaluate the model performance.

#### Resources

• Numerical Recipes online

www.nr.com/nronline\_switcher.html

• Matlab online help

www.mathworks.com/access/helpdesk/help/techdoc/

#### • References

Anderson SM, Khalil A, Uduman M, Hershberg U, Louzoun Y, Haberman AM, Kleinstein SH, Shlomchik MJ. Taking advantage: high-affinity B cells in the germinal center have lower death rates, but similar rates of division, compared to low-affinity cells, *J Immunol*, 183:7314-7325, 2009.

Glantz SA. *Primer of Biostatistics*, 6th Ed., McGraw-Hill, 2005.

- Lobemeier ML. Linearization plots: time for progress in regression, *BioMedNet*, issue 73, March 3, 2000.
- Lutchen KL and Costa KD. Physiological interpretations based on lumped element models fit to respiratory impedance data: use of forward-inverse modeling, *IEEE Trans Biomed Eng*, 37:1076-1086, 1990.